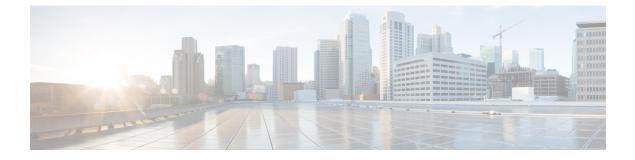

## **Overview**

This chapter contains the following sections:

• System Management Features, page 1

## **System Management Features**

The system management features documented in this guide are described below:

| Feature                 | Description                                                                                                    |
|-------------------------|----------------------------------------------------------------------------------------------------|
| Switch Profiles         | Configuration synchronization allows administrators<br>to make configuration changes on one switch and<br>have the system automatically synchronize the<br>configuration to a peer switch. This feature eliminates<br>misconfigurations and reduces the administrative<br>overhead.                                                                                                    |
|                         | The configuration synchronization mode<br>(config-sync) allows users to create switch profiles<br>to synchronize local and peer switch.                                                                                                    |
| Module Pre-Provisioning | Module pre-provisioning feature allows users to<br>pre-configure interfaces before inserting or attaching<br>a module to a Cisco Nexus Series switch. If a module<br>goes offline, users can also use pre-provisioning to<br>make changes to the interface configurations for the<br>offline module. In some vPC topologies,<br>pre-provisioning is required for the configuration<br>synchronization feature. Pre-provisioning allows users<br>to synchronize the configuration for an interface that<br>is online with one peer but offline with another peer. |

٦

| Feature                 | Description                                                                                                    |
|-------------------------|----------------------------------------------------------------------------------------------------|
| Cisco Fabric Services   | The Cisco MDS NX-OS software uses the Cisco<br>Fabric Services (CFS) infrastructure to enable<br>efficient database distribution and to promote device<br>flexibility. CFS simplifies SAN provisioning by<br>automatically distributing configuration information<br>to all switches in a fabric.                                                                                                    |
| Precision Time Protocol | The Precision Time Protocol (PTP) is a time<br>synchronization protocol for nodes distributed across<br>a network. Its hardware timestamp feature provides<br>greater accuracy than other time synchronization<br>protocols such as Network Time Protocol (NTP).                                                                                                    |
| User Accounts and RBAC  | User accounts and role-based access control (RBAC)<br>allow you to define the rules for an assigned role.<br>Roles restrict the authorization that the user has to<br>access management operations. Each user role can<br>contain multiple rules and each user can have multiple<br>roles.                                                                                                    |
| Session Manager         | Session Manager allows you to create a configuration<br>and apply it in batch mode after the configuration is<br>reviewed and verified for accuracy and completeness.                                                                                                    |
| Online Diagnostics      | Cisco Generic Online Diagnostics (GOLD) define a<br>common framework for diagnostic operations across<br>Cisco platforms. The online diagnostic framework<br>specifies the platform-independent fault-detection<br>architecture for centralized and distributed systems,<br>including the common diagnostics CLI and the<br>platform-independent fault-detection procedures for<br>boot-up and run-time diagnostics. |
|                         | The platform-specific diagnostics provide<br>hardware-specific fault-detection tests and allow you<br>to take appropriate corrective action in response to<br>diagnostic test results.                                                                                                    |
| System Message Logging  | You can use system message logging to control the destination and to filter the severity level of messages that system processes generate. You can configure logging to a terminal session, a log file, and syslog servers on remote systems.                                                                                                    |
|                         | System message logging is based on RFC 3164. For<br>more information about the system message format<br>and the messages that the device generates, see the<br><i>Cisco NX-OS System Messages Reference</i> .                                                                                                    |

ſ

| Feature                | Description                                                                                                    |
|------------------------|----------------------------------------------------------------------------------------------------|
| Smart Call Home        | Call Home provides an e-mail-based notification of<br>critical system policies. Cisco NX-OS provides a<br>range of message formats for optimal compatibility<br>with pager services, standard e-mail, or XML-based<br>automated parsing applications. You can use this<br>feature to page a network support engineer, e-mail a<br>Network Operations Center, or use Cisco Smart Call<br>Home services to automatically generate a case with<br>the Technical Assistance Center. |
| Configuration Rollback | The configuration rollback feature allows users to<br>take a snapshot, or user checkpoint, of the Cisco<br>NX-OS configuration and then reapply that<br>configuration to a switch at any point without having<br>to reload the switch. A rollback allows any authorized<br>administrator to apply this checkpoint configuration<br>without requiring expert knowledge of the features<br>configured in the checkpoint.                                                          |
| SNMP                   | The Simple Network Management Protocol (SNMP)<br>is an application-layer protocol that provides a<br>message format for communication between SNMP<br>managers and agents. SNMP provides a standardized<br>framework and a common language used for the<br>monitoring and management of devices in a network.                                                                                                    |
| RMON                   | RMON is an Internet Engineering Task Force (IETF)<br>standard monitoring specification that allows various<br>network agents and console systems to exchange<br>network monitoring data. Cisco NX-OS supports<br>RMON alarms, events, and logs to monitor Cisco<br>NX-OS devices.                                                                                                    |
| SPAN                   | The Switched Port Analyzer (SPAN) feature<br>(sometimes called port mirroring or port monitoring)<br>selects network traffic for analysis by a network<br>analyzer. The network analyzer can be a Cisco<br>SwitchProbe, a Fibre Channel Analyzer, or other<br>Remote Monitoring (RMON) probes.                                                                                                    |

٦

| Feature | Description                                                                                                    |
|---------|----------------------------------------------------------------------------------------------------|
| ERSPAN  | Encapsulated remote switched port analyzer<br>(ERSPAN) is used to transport mirrored traffic in an<br>IP network. ERSPAN supports source ports, source<br>VLANs, and destinations on different switches, which<br>provide remote monitoring of multiple switches across<br>your network. ERSPAN uses a generic routing<br>encapsulation (GRE) tunnel to carry traffic between<br>switches. |
|         | ERSPAN consists of an ERSPAN source session,<br>routable ERSPAN GRE-encapsulated traffic, and an<br>ERSPAN destination session. You separately<br>configure ERSPAN source sessions and destination<br>sessions on different switches.                                                                                                    |
|         | To configure an ERSPAN source session on one<br>switch, you associate a set of source ports or VLANs<br>with a destination IP address, ERSPAN ID number,<br>and virtual routing and forwarding (VRF) name. To<br>configure an ERSPAN destination session on another<br>switch, you associate the destinations with the source<br>IP address, the ERSPAN ID number, and a VRF<br>name.      |
|         | The ERSPAN source session copies traffic from the<br>source ports or source VLANs and forwards the traffic<br>using routable GRE-encapsulated packets to the<br>ERSPAN destination session. The ERSPAN<br>destination session switches the traffic to the<br>destinations.                                                                                                    |